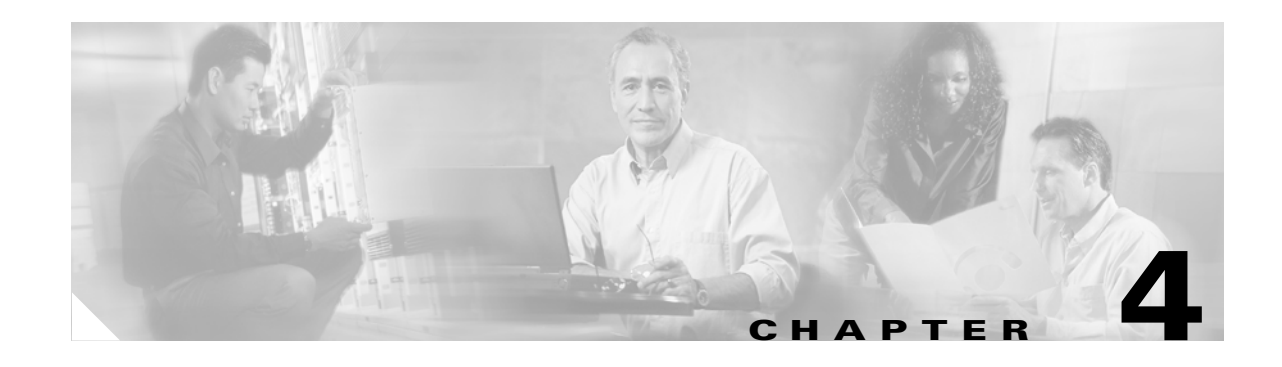

# **Error Messages**

This chapter lists the ONS 15454 error messages. Error message numbering is a new feature in Release 4.6. [Table 4-1](#page-0-0) gives a list of all error message numbers, the messages, and a brief description of each message.

**Note** The terms "Unidirectional Path Switched Ring" and "UPSR" may appear in Cisco literature. These terms do not refer to using Cisco ONS 15xxx products in a unidirectional path switched ring configuration. Rather, these terms, as well as "Path Protected Mesh Network" and "PPMN," refer generally to Cisco's path protection feature, which may be used in any topological network configuration. Cisco does not recommend using its path protection feature in any particular topological network configuration.

The error dialog box in [Figure 4-1](#page-0-1) consists of three parts: the error title, error ID, and the error message.

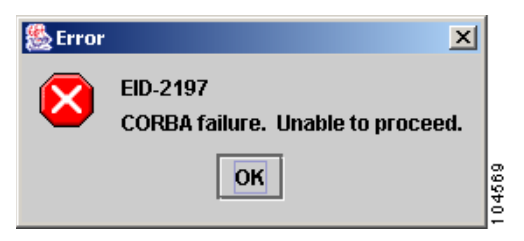

<span id="page-0-1"></span>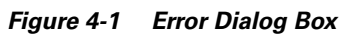

#### <span id="page-0-0"></span>*Table 4-1 Error Messages*

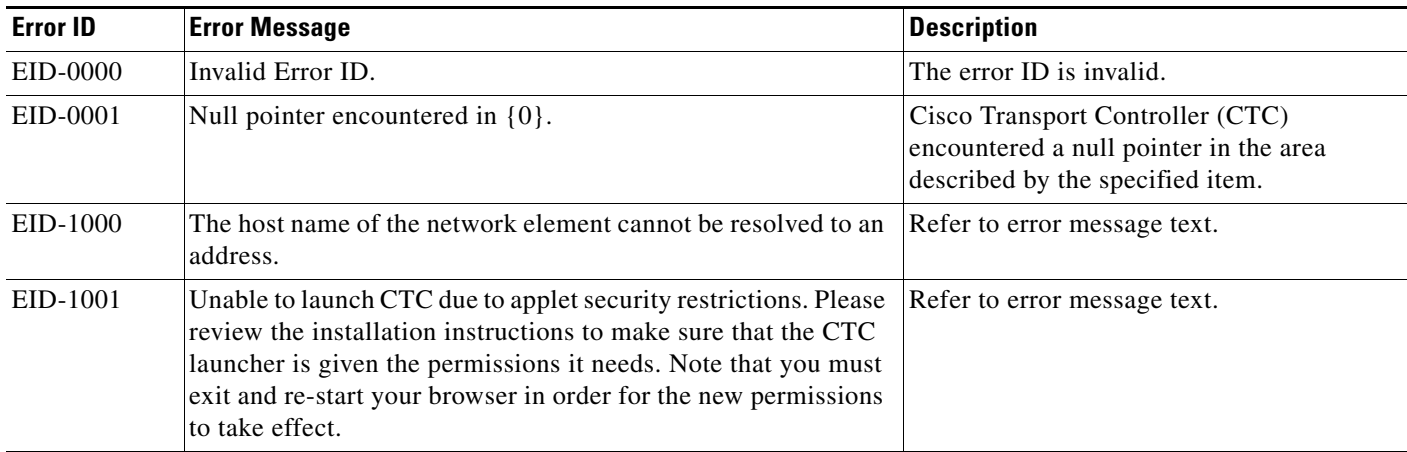

 $\mathbf{r}$ 

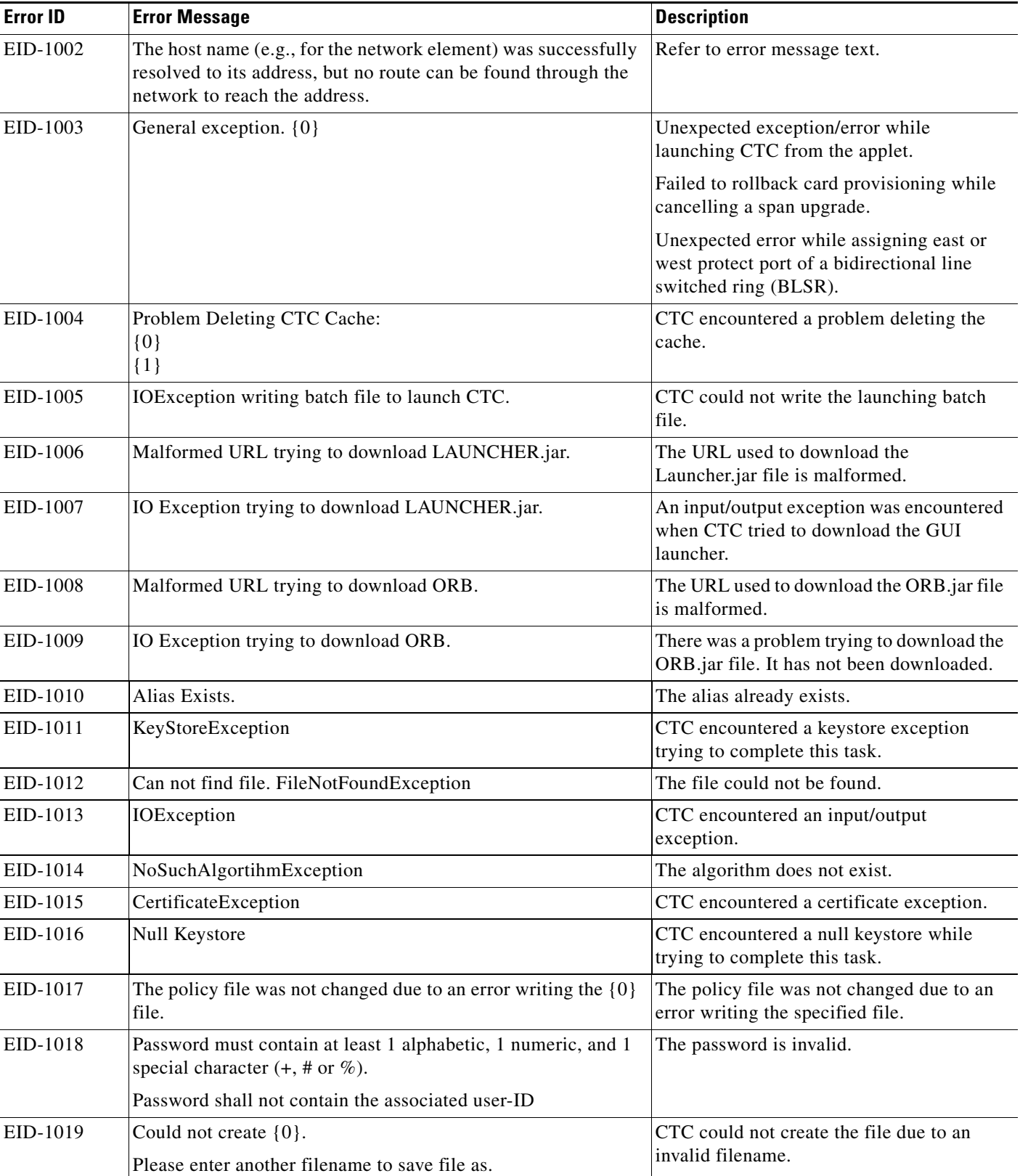

**The State** 

*Table 4-1 Error Messages (continued)*

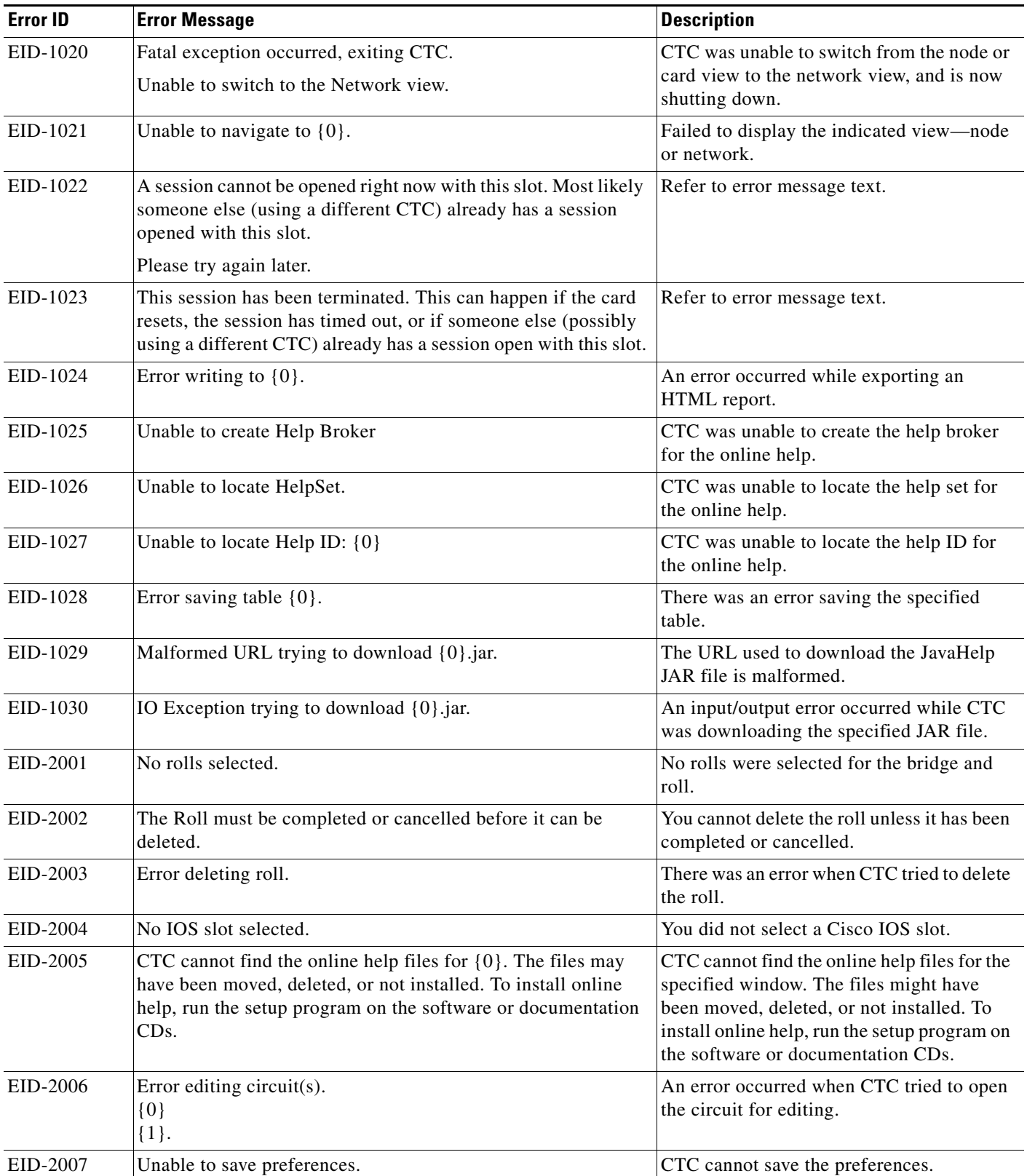

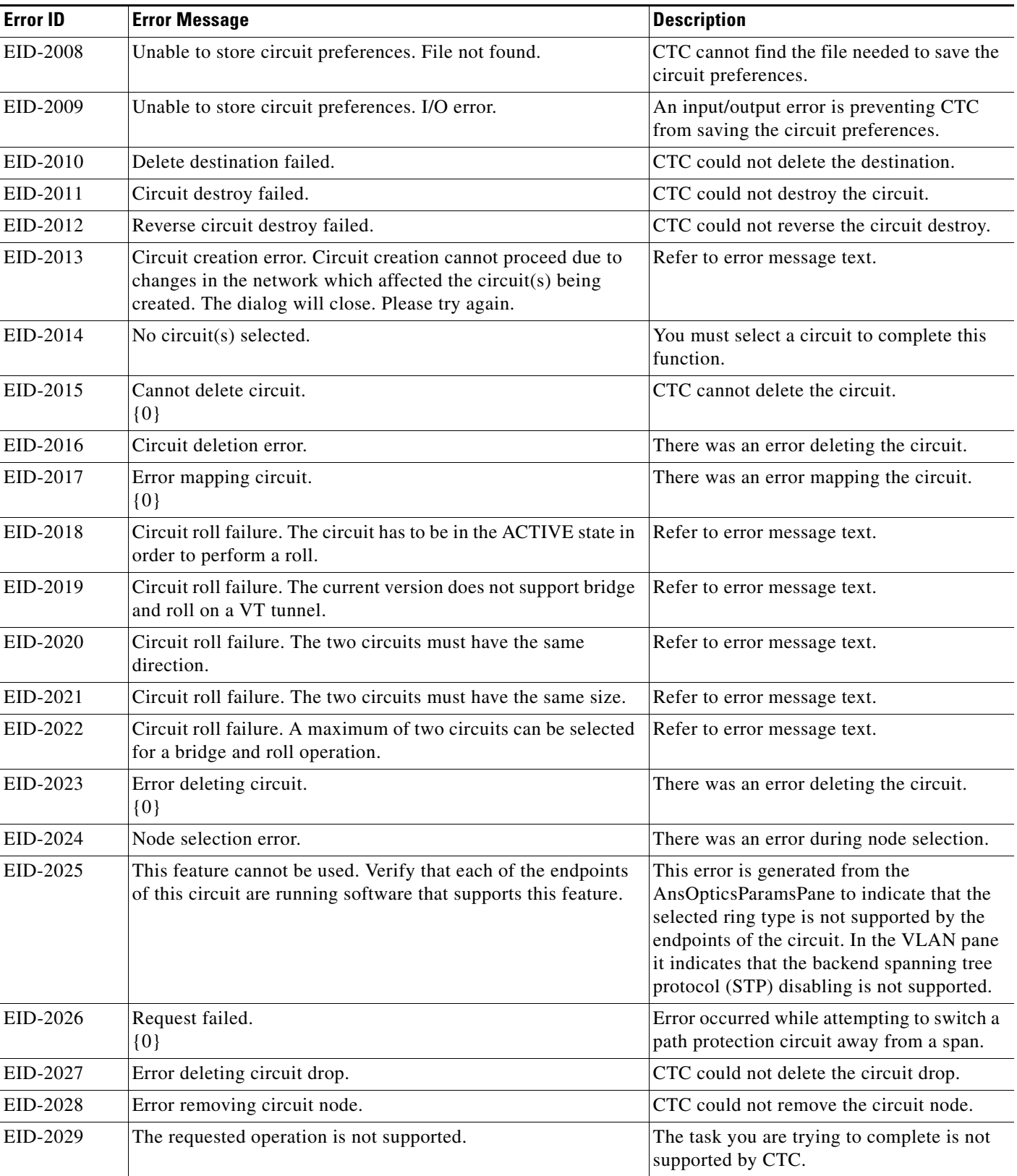

**The State** 

*Table 4-1 Error Messages (continued)*

| <b>Error ID</b> | <b>Error Message</b>                                                                                                    | <b>Description</b>                                                                                                    |
|-----------------|----------------------------------------------------------------------------------------------------|----------------------------------------------------------------------------------------------------|
| EID-2030        | Provisioning error.                                                                                                    | There was an error during provisioning.                                                                                                    |
| EID-2031        | Error adding node.                                                                                                    | There was an error while adding a node.                                                                                                    |
| EID-2032        | Error renaming circuit.<br>$\{0\}$                                                                                                    | CTC could not rename the circuit.                                                                                                    |
| EID-2033        | Cannot verify table data.<br>${0}$<br>$\{1\}$                                                                                                    | There was an internal error while validating<br>the user changes during Apply. This error<br>can occur in the Edit Circuit dialog box or<br>in the BLSR table in the shelf view (rare<br>condition). |
| EID-2034        | Cannot verify table data.<br>${0}$                                                                                                    | There was an internal error while validating<br>the user changes during Apply. This error<br>occurs in the Edit Circuit dialog box.                                                                  |
| EID-2035        | The source and destination nodes are not connected.                                                                                                    | Refer to error message text.                                                                                                    |
| EID-2036        | Error deleting circuit drop.                                                                                                    | There was an error deleting the circuit drop.                                                                                                    |
| EID-2037        | Application error. Cannot find attribute for {0}.                                                                                                    | CTC cannot find an attribute for the<br>specified item.                                                                                                    |
| EID-2038        | Invalid protection operation.                                                                                                    | There was an invalid protection operation.                                                                                                    |
| EID-2039        | Internal communication error.                                                                                                    | CTC experienced an internal<br>communication error.                                                                                                    |
| EID-2040        | Please select a node first.                                                                                                    | You must select a node before performing<br>the task.                                                                                                    |
| EID-2041        | No paths are available on this link. Please make another<br>selection.                                                                                                    | Refer to error message text.                                                                                                    |
| EID-2042        | This span is not selectable. Only the green spans with an arrow<br>may be selected.                                                                                                    | Refer to error message text.                                                                                                    |
| EID-2043        | This node is not selectable. Only the source node and nodes<br>attached to included spans (blue) are selectable. Selecting a<br>selectable node will enable its available outgoing spans. | Refer to error message text.                                                                                                    |
| EID-2044        | This link may not be included in the required list. Constraints<br>only apply to the primary path.                                                                                        | Refer to error message text.                                                                                                    |
| EID-2045        | This link may not be included in the required list. Only one<br>outgoing link may be included for each node.                                                                              | Refer to error message text.                                                                                                    |
| EID-2046        | No paths are available on this link. Please make another<br>selection.                                                                                                    | Refer to error message text.                                                                                                    |
| EID-2047        | Error validating slot number. Please enter a valid value for the<br>slot number.                                                                                                    | Refer to error message text.                                                                                                    |
| EID-2048        | Error validating port number. Please enter a valid value for the<br>port number.                                                                                                    | Refer to error message text.                                                                                                    |
| EID-2049        | Delete destination failed.                                                                                                    | CTC could not delete the destination.                                                                                                    |
| EID-2050        | New circuit destroy failed.                                                                                                    | CTC could not destroy the new circuit.                                                                                                    |
| EID-2051        | Circuit cannot be downgraded.<br>$\{0\}$                                                                                                    | The specified circuit cannot be<br>downgraded.                                                                                                    |

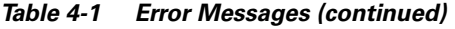

H

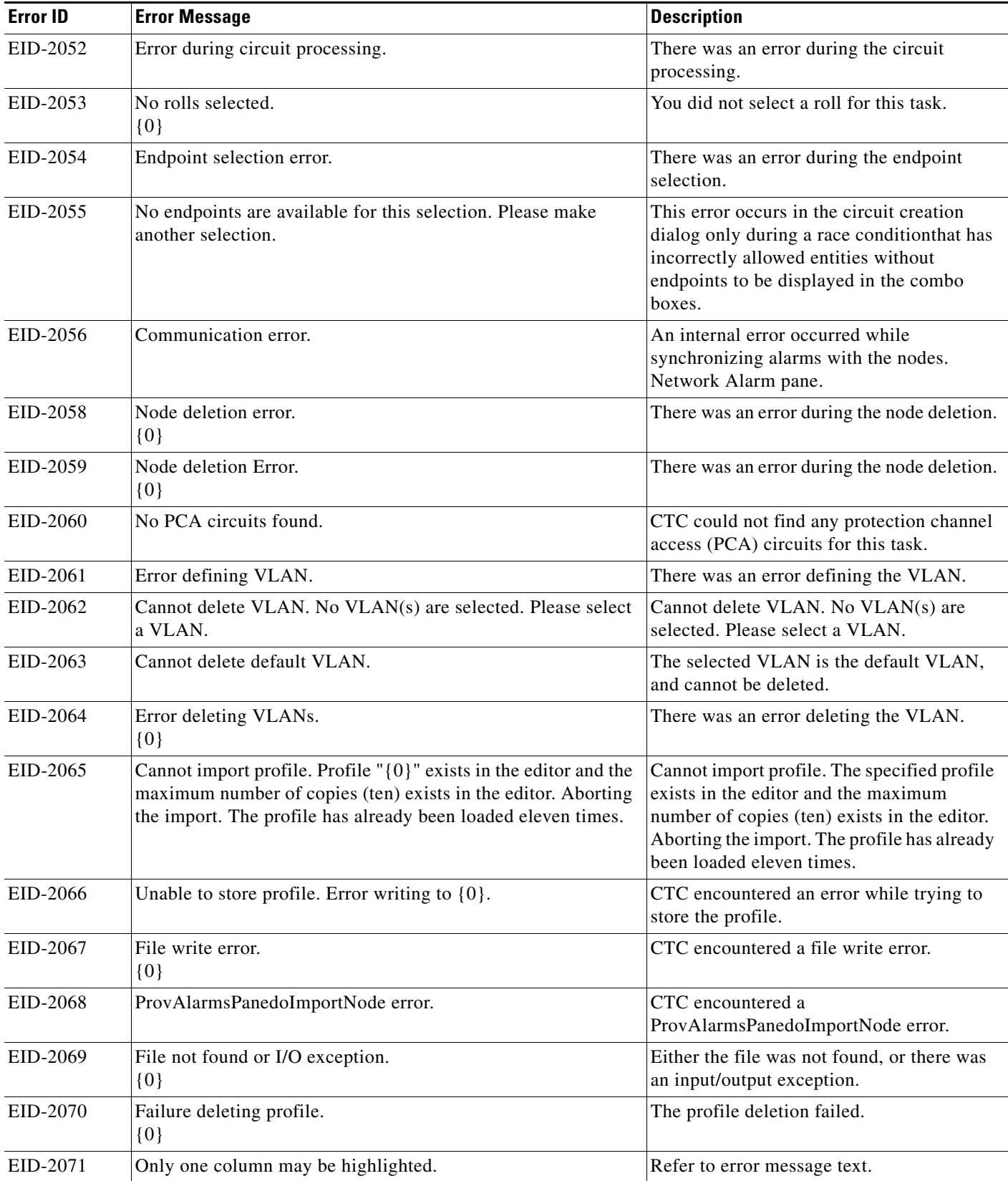

*Table 4-1 Error Messages (continued)*

| <b>Error ID</b> | <b>Error Message</b>                                                                                                    | <b>Description</b>                                                              |
|-----------------|----------------------------------------------------------------------------------------------------|---------------------------------------------------------------------------------|
| EID-2072        | Only one profile may be highlighted.                                                                                                    | Refer to error message text.                                                    |
| EID-2073        | This column is permanent and may not be removed.                                                                                                    | Refer to error message text.                                                    |
| EID-2074        | Select one or more profiles.                                                                                                    | Refer to error message text.                                                    |
| EID-2075        | This column is permanent and may not be reset.                                                                                                    | Refer to error message text.                                                    |
| EID-2076        | Error in reset refresh.<br>$\{0\}$                                                                                                    | CTC encountered an error during the view<br>reset/refresh.                      |
| EID-2077        | This column is permanent and may not be renamed.                                                                                                    | Refer to error message text.                                                    |
| EID-2078        | At least two columns must be highlighted.                                                                                                    | Refer to error message text.                                                    |
| EID-2079        | Cannot load alarmables into table. There are no reachable nodes<br>from which the list of alarmables may be loaded. Please wait<br>until such a node is reachable and try again. | Refer to error message text.                                                    |
| EID-2080        | Node {0} does not have deletable profiles.                                                                                                    | The specified node does not have any<br>deletable profiles.                     |
| EID-2081        | Error removing profile $\{0\}$ from node $\{1\}$ .                                                                                                    | There was an error removing the specified<br>profile from the node.             |
| EID-2082        | Cannot find profile $\{0\}$ on node $\{1\}$ .                                                                                                    | CTC cannot find the specified profile from<br>the specified node.               |
| EID-2083        | Error adding profile $\{0\}$ to node $\{1\}$ .                                                                                                    | There was an error adding the specified<br>profile to the specified node.       |
| EID-2084        | Node $\{0\}$ has no profiles.                                                                                                    | The specified node has no profiles.                                             |
| EID-2085        | Invalid profile selection. No profiles were selected.                                                                                                    | Refer to error message text.                                                    |
| EID-2086        | Invalid node selection. No nodes were selected.                                                                                                    | Refer to error message text.                                                    |
| EID-2087        | No profiles were selected. Please select at least one profile.                                                                                                    | Refer to error message text.                                                    |
| EID-2088        | Invalid profile name.                                                                                                    | Refer to error message text.                                                    |
| EID-2089        | Too many copies of {0} exist. Please choose another name.                                                                                                    | Too many copies of the specified item exist.                                    |
| EID-2090        | No nodes selected. Please select the node(s) on which to store<br>the profile $(s)$ .                                                                                            | Refer to error message text.                                                    |
| EID-2091        | Unable to switch to node $\{0\}$ .                                                                                                    | CTC is unable to switch to the specified<br>node.                               |
| EID-2092        | General exception error.                                                                                                    | CTC encountered a general exception error<br>while trying to complete the task. |
| EID-2093        | Not enough characters in name.<br>${0}$                                                                                                    | There are not enough characters in the<br>name.                                 |
| EID-2094        | Password and confirmed password fields do not match.                                                                                                    | You must make sure the two fields have the<br>same password.                    |
| EID-2095        | Illegal password.<br>$\{0\}$                                                                                                    | The password you entered is not allowed.                                        |
| EID-2096        | The user must have a security level.                                                                                                    | You must have an assigned security level to<br>perform this task.               |
| EID-2097        | No user name specified.                                                                                                    | You did not specify a user name.                                                |

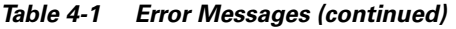

 $\blacksquare$ 

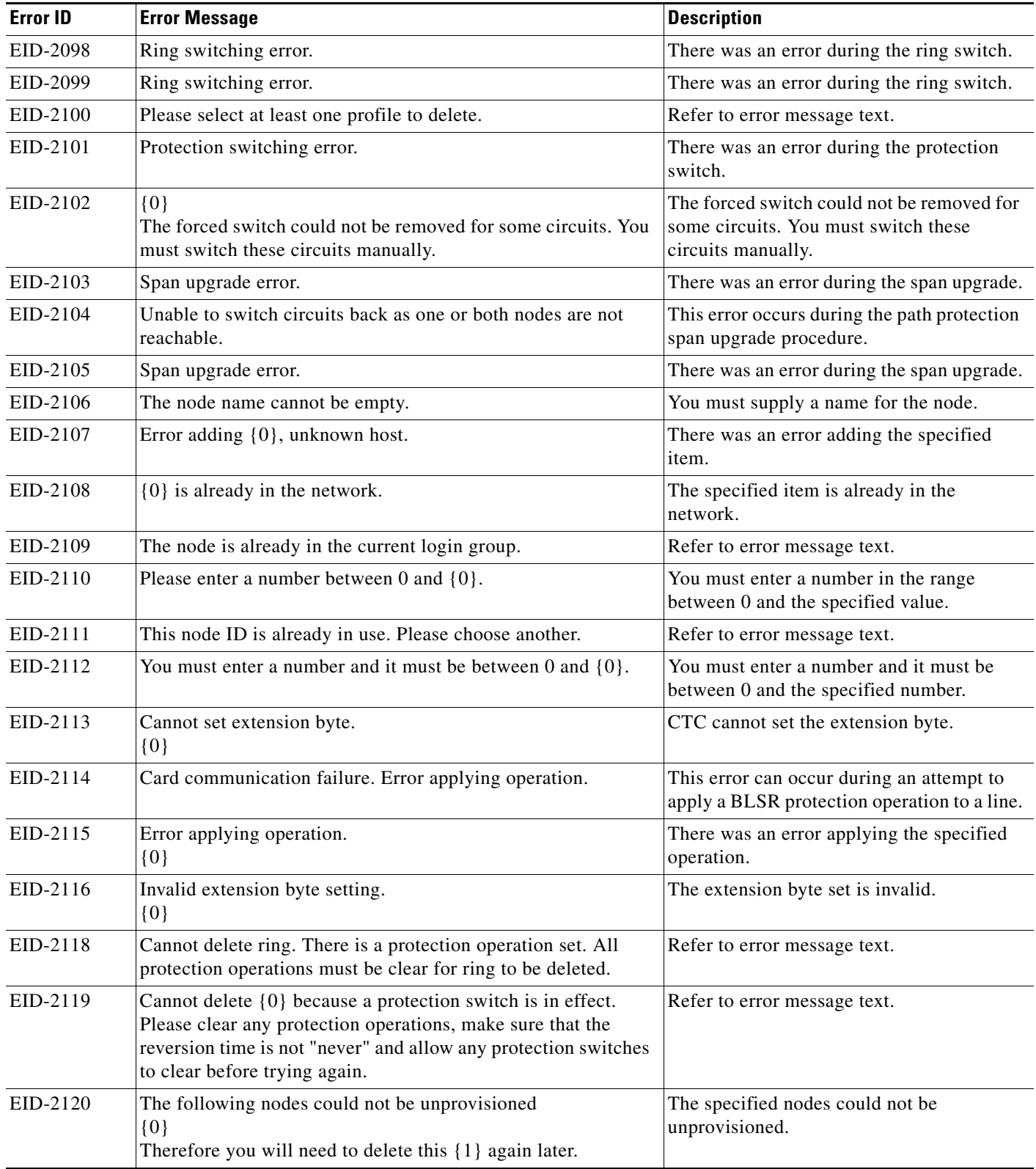

*Table 4-1 Error Messages (continued)*

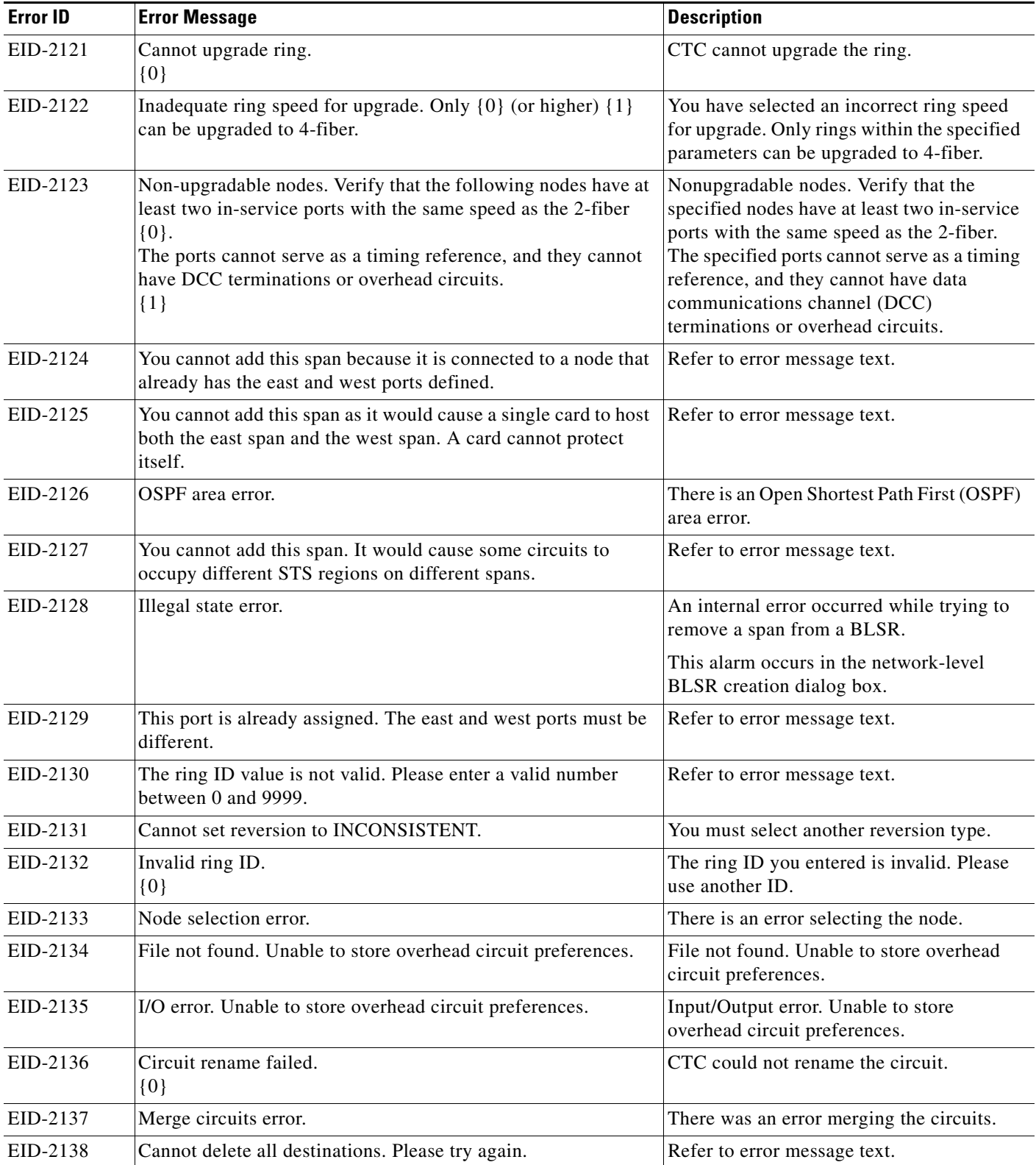

| <b>Error ID</b> | <b>Error Message</b>                                                                                                    | <b>Description</b>                                                                                                    |
|-----------------|----------------------------------------------------------------------------------------------------|----------------------------------------------------------------------------------------------------|
| EID-2139        | Error updating destinations.                                                                                                    | There was an error updating the circuit<br>destinations.                                                                                                    |
| EID-2140        | Merge circuits error.                                                                                                    | There was an error merging the circuits.                                                                                                    |
| EID-2141        | No circuits selected.<br>${0}$                                                                                                    | You did not select a circuit.                                                                                                    |
| EID-2142        | Circuit deletion error.                                                                                                    | There was an error deleting the circuit.                                                                                                    |
| EID-2143        | No online help version selected. Cannot delete the online help<br>book.                                                                                                    | You cannot delete the online help.                                                                                                    |
| EID-2144        | Error deleting online help book(s).<br>$\{0\}$                                                                                                    | You cannot delete the online help.                                                                                                    |
| EID-2145        | Unable to locate a node with an IOS card.                                                                                                    | Unable to locate a node with a Cisco IOS<br>card.                                                                                                    |
| EID-2146        | Security violation. You may only logout your own account.                                                                                                    | Refer to error message text.                                                                                                    |
| EID-2147        | Security violation. You may only change your own account.                                                                                                    | Refer to error message text.                                                                                                    |
| EID-2148        | Security violation. You may not delete the account under which<br>are currently logged in.                                                                                                    | Refer to error message text.                                                                                                    |
| EID-2173        | Port unavailable. The desired CTC CORBA (IIOP) listener<br>port, {0}, is already in use or you do not have permission to<br>listen on it. Please select an alternate port.                                                    | The port is unavailable. The desired CTC<br>Common Object Request Broker<br>Architecture (CORBA) Internet Inter-ORB<br>Protocol (IIOP) listener port is already in<br>use or you do not have permission to listen<br>on it. Please select an alternate port. |
| EID-2174        | Invalid number entered. Please check it and try again.                                                                                                    | You entered an invalid firewall port number.                                                                                                    |
| EID-2175        | Extension byte mismatch.<br>$\{0\}$                                                                                                    | There is a mismatch with the extension<br>byte.                                                                                                    |
| EID-2176        | Not all spans have the same OSPF Area ID. This will cause<br>problems with protection switching. To determine the OSPF<br>Area for a given span, place the cursor mouse over the span and<br>the OSPF Area will be displayed. | Refer to error message text.                                                                                                    |
| EID-2177        | Extension byte mismatch.<br>$\{0\}$                                                                                                    | There is a mismatch with the extension<br>byte.                                                                                                    |
| EID-2178        | Only one edit pane can be opened at a time. The existing pane<br>will be displayed.                                                                                                    | Refer to error message text.                                                                                                    |
| EID-2179        | There is no update as the circuit has been deleted.                                                                                                    | Because the circuit has been deleted, there<br>is no update for it.                                                                                                    |
| EID-2180        | CTC initialization failed in step {0}.                                                                                                    | CTC initialization failed in the specified<br>step.                                                                                                    |
| EID-2181        | This link may not be included as it originates from the<br>destination.                                                                                                    | Refer to error message text.                                                                                                    |
| EID-2182        | The value of $\{0\}$ is invalid.                                                                                                    | The value of the specified item is invalid.                                                                                                    |

*Table 4-1 Error Messages (continued)*

**The State** 

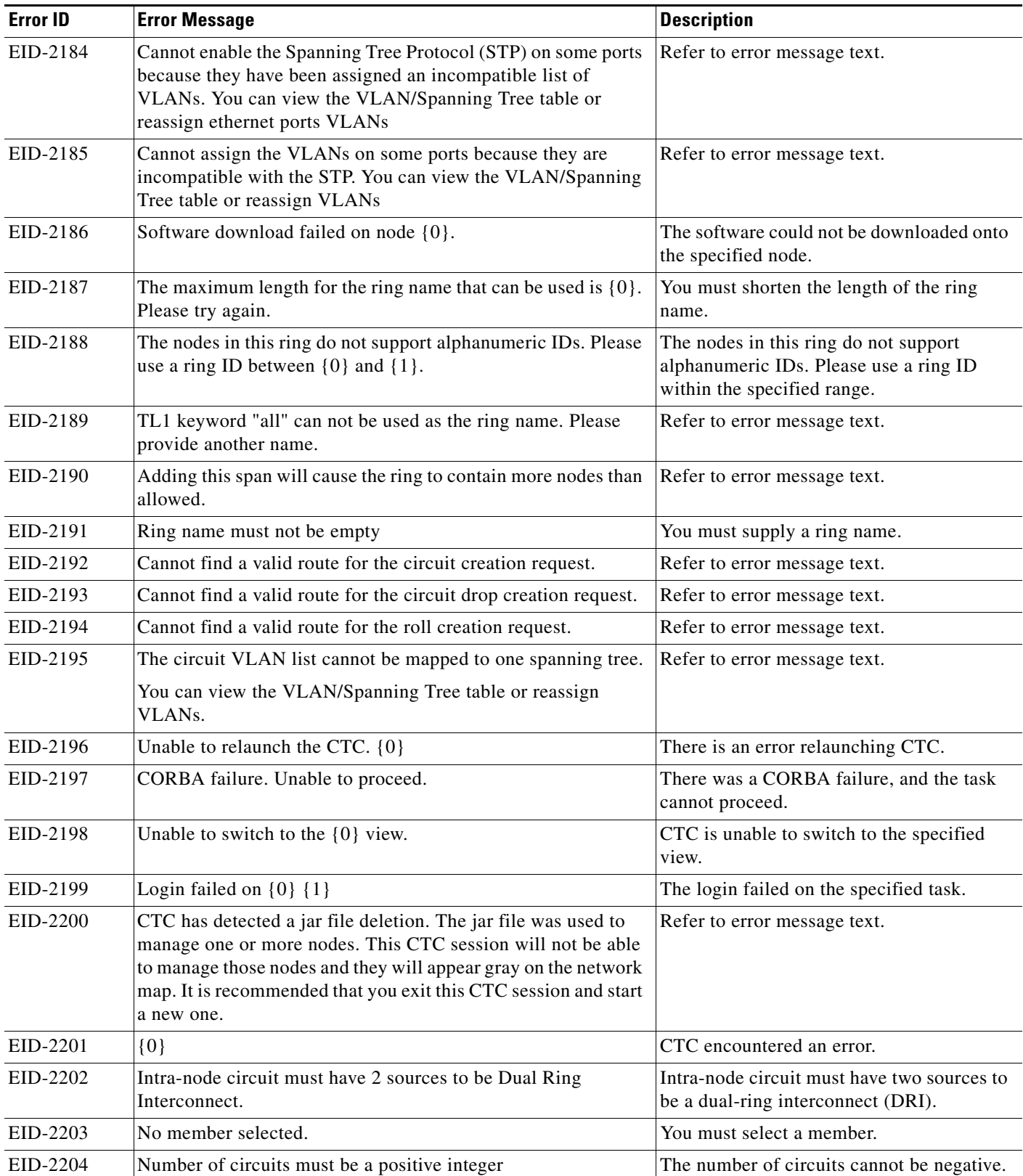

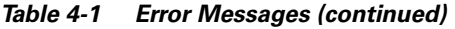

H

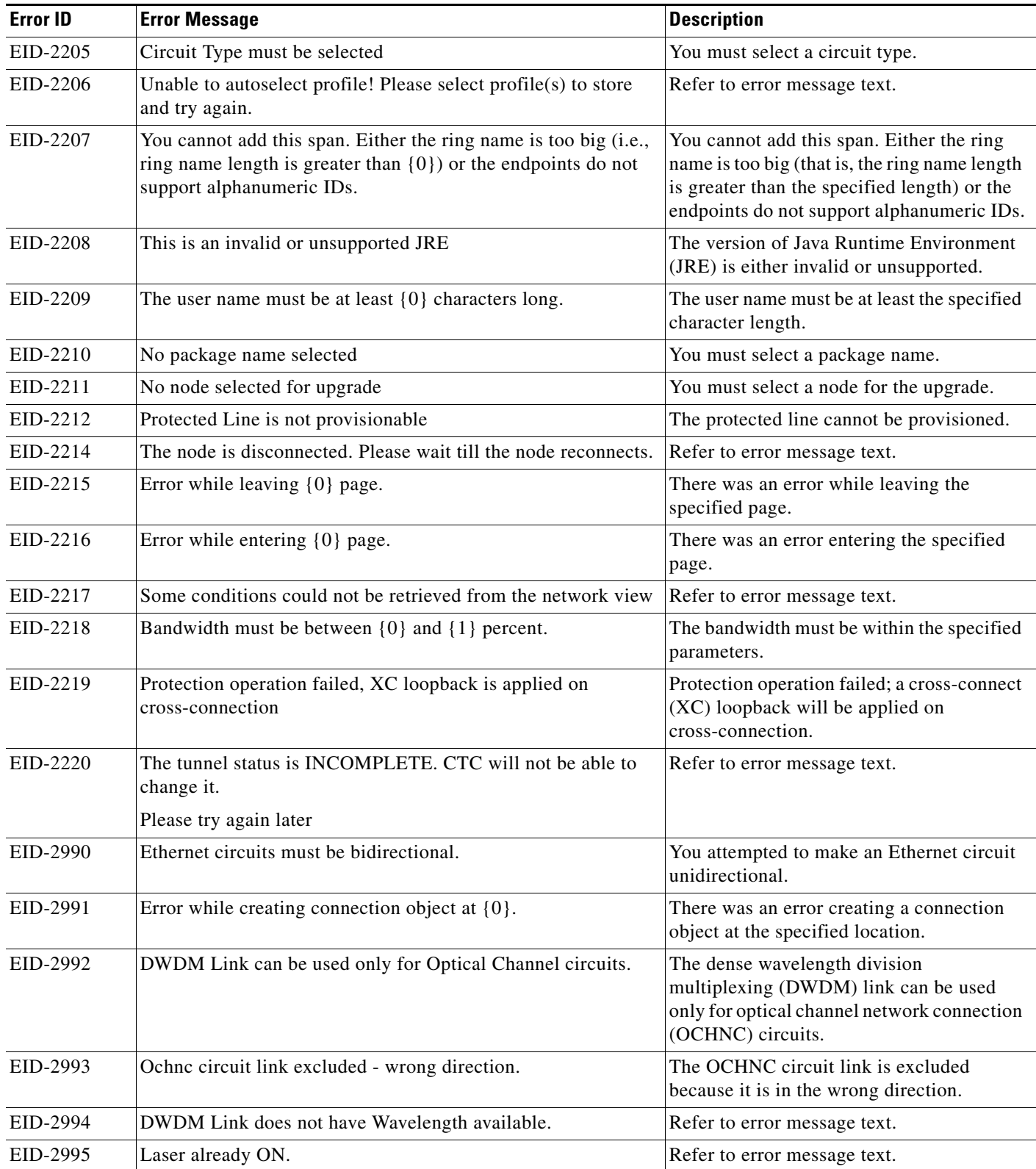

*Table 4-1 Error Messages (continued)*

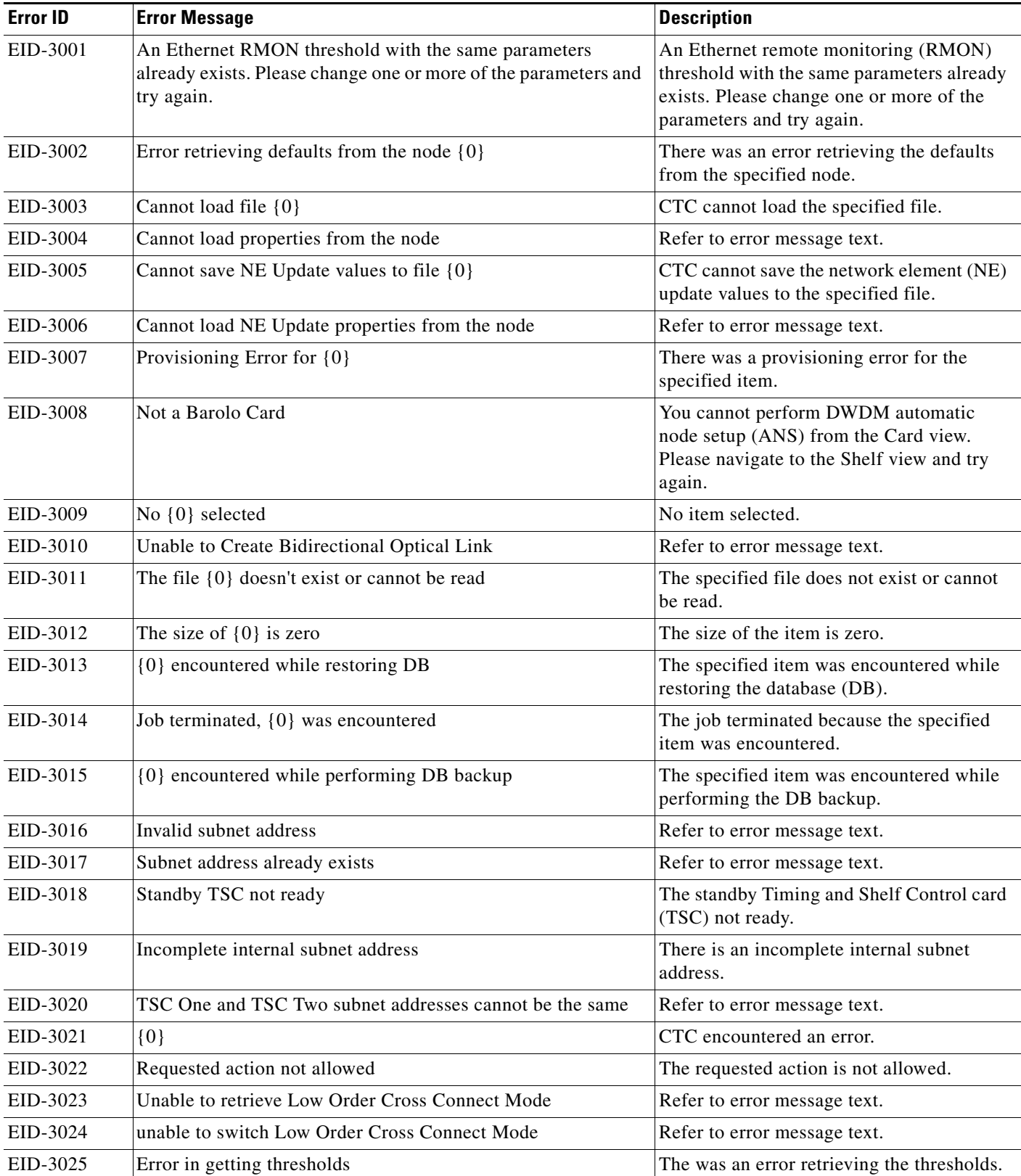

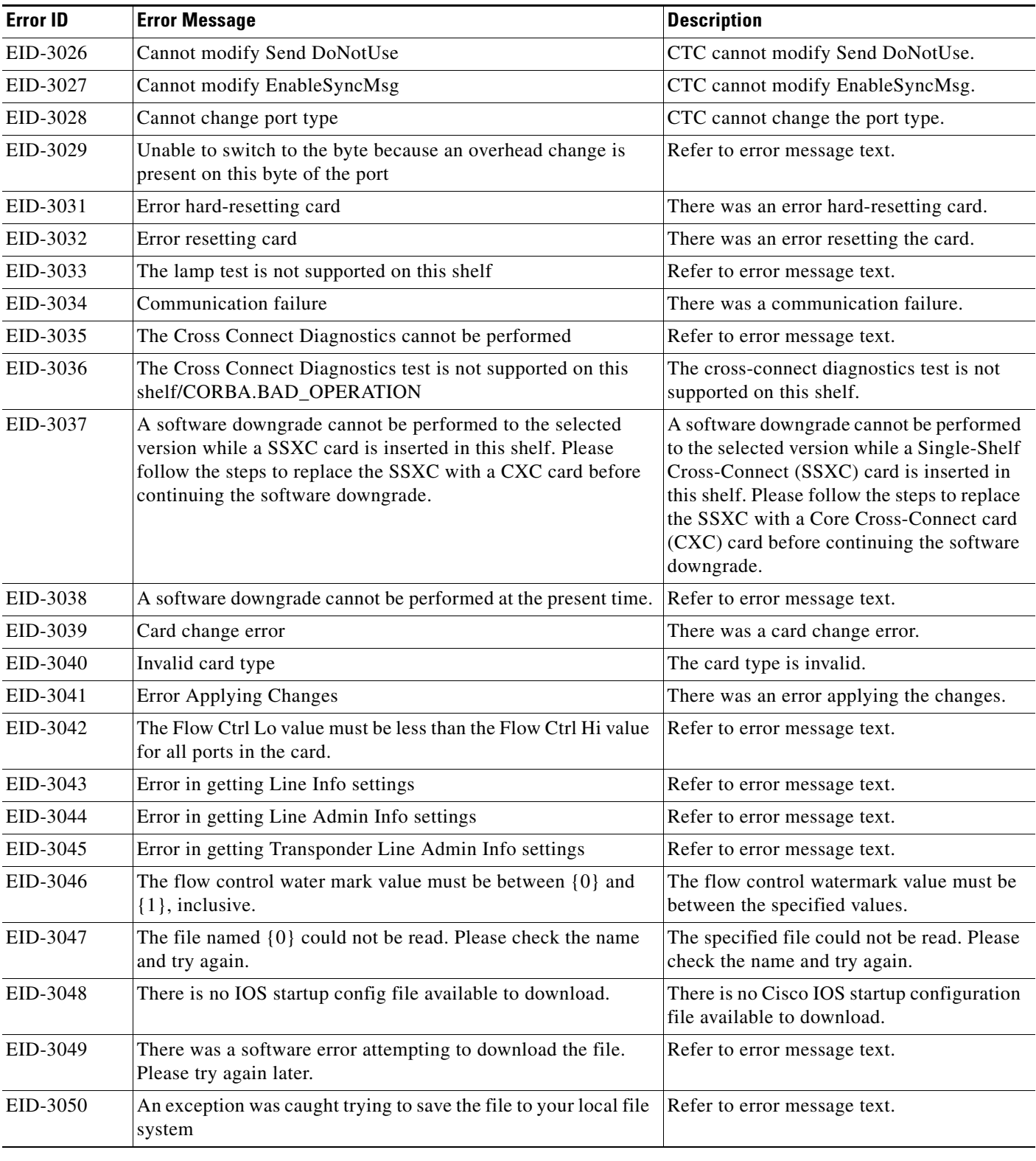

**The State** 

*Table 4-1 Error Messages (continued)*

| <b>Error ID</b> | <b>Error Message</b>                                                                                                    | <b>Description</b>                                                                                                    |
|-----------------|----------------------------------------------------------------------------------------------------|----------------------------------------------------------------------------------------------------|
| EID-3051        | The maximum size for a config file in bytes is $\{0\}$                                                                    | The maximum size for a configuration file<br>in bytes is the value specified in the<br>message.                                                             |
| EID-3052        | There was an error saving the config file to the TCC.                                                                     | Refer to error message text.                                                                                                    |
| EID-3053        | The value of $\{0\}$ must be between $\{1\}$ and $\{2\}$                                                                  | The value of the item must be between the<br>specified values.                                                                                              |
| EID-3054        | Cannot remove provisioned input/output ports or another user<br>is updating the card, please try later.                   | Cannot remove provisioned input/output<br>ports or another user is updating the card.<br>Please try later.                                                  |
| EID-3055        | Can't Create Soak Maintance Pane                                                                                          | CTC cannot create Soak Maintenance Pane.                                                                                                    |
| EID-3056        | Cannot save defaults to file {0}                                                                                          | Cannot save defaults to the specified file.                                                                                                    |
| EID-3057        | Cannot load default properties from the node                                                                              | Refer to error message text.                                                                                                    |
| EID-3058        | File $\{0\}$ does not exist                                                                                               | The specified file does not exist.                                                                                                    |
| EID-3059        | Error in refreshing                                                                                                    | There was an error in refreshing.                                                                                                    |
| EID-3060        | The ALS Recovery Interval must be between 100 seconds and<br>300 seconds.                                                 | The automatic laser shutdown (ALS)<br>Recovery Interval must be between<br>100 seconds and 300 seconds.                                                     |
| EID-3061        | The ALS Recovery Pulse Width must be between 2.00 seconds<br>and 100.0 seconds.                                           | The ALS Recovery Pulse Width must be<br>between 2.00 seconds and 100.0 seconds.                                                                             |
| EID-3062        | Error in setting values                                                                                                   | Refer to error message text.                                                                                                    |
| EID-3063        | Error in getting Bridge Port settings                                                                                     | Refer to error message text.                                                                                                    |
| EID-3064        | Not a G1000 Card                                                                                                    | This card is not a G1000 card.                                                                                                    |
| EID-3065        | <b>Create Ether Threshold</b>                                                                                             | You must create an Ethernet threshold.                                                                                                    |
| EID-3066        | Minimum sample period must be greater than or equal to 10                                                                 | Refer to error message text.                                                                                                    |
| EID-3067        | Rising Threshold Invalid Entry, valid range is from 1 to {0}                                                              | This is an invalid rising threshold entry. The<br>valid range is from 1 to the specified value.                                                             |
| EID-3068        | Falling Threshold Invalid Entry, valid range is from 1 to {0}                                                             | This is an invalid falling threshold entry.<br>The valid range is from 1 to the specified<br>value.                                                         |
| EID-3069        | Rising Threshold must be greater than or equal to Falling<br>Threshold                                                    | Refer to error message text.                                                                                                    |
| EID-3070        | Error in Data For Ports {0} Exactly one VLAN must be marked<br>Untagged for each port. These changes will not be applied. | There was an error in the data for the<br>specified ports. Exactly one VLAN must be<br>marked Untagged for each port. These<br>changes will not be applied. |
| EID-3071        | <b>Get Learned Address</b>                                                                                                | Unable to retrieve the learned MAC address<br>from the NE                                                                                                   |
| EID-3072        | <b>Clear Learned Address</b>                                                                                              | Failure attempting to clear the learned MAC<br>address from a specific card or ethergroup.                                                                  |
| EID-3073        | <b>Clear Selected Rows</b>                                                                                                | Failure attempting to clear the learned MAC<br>address from a specific card or ethergroup.                                                                  |

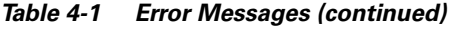

 $\blacksquare$ 

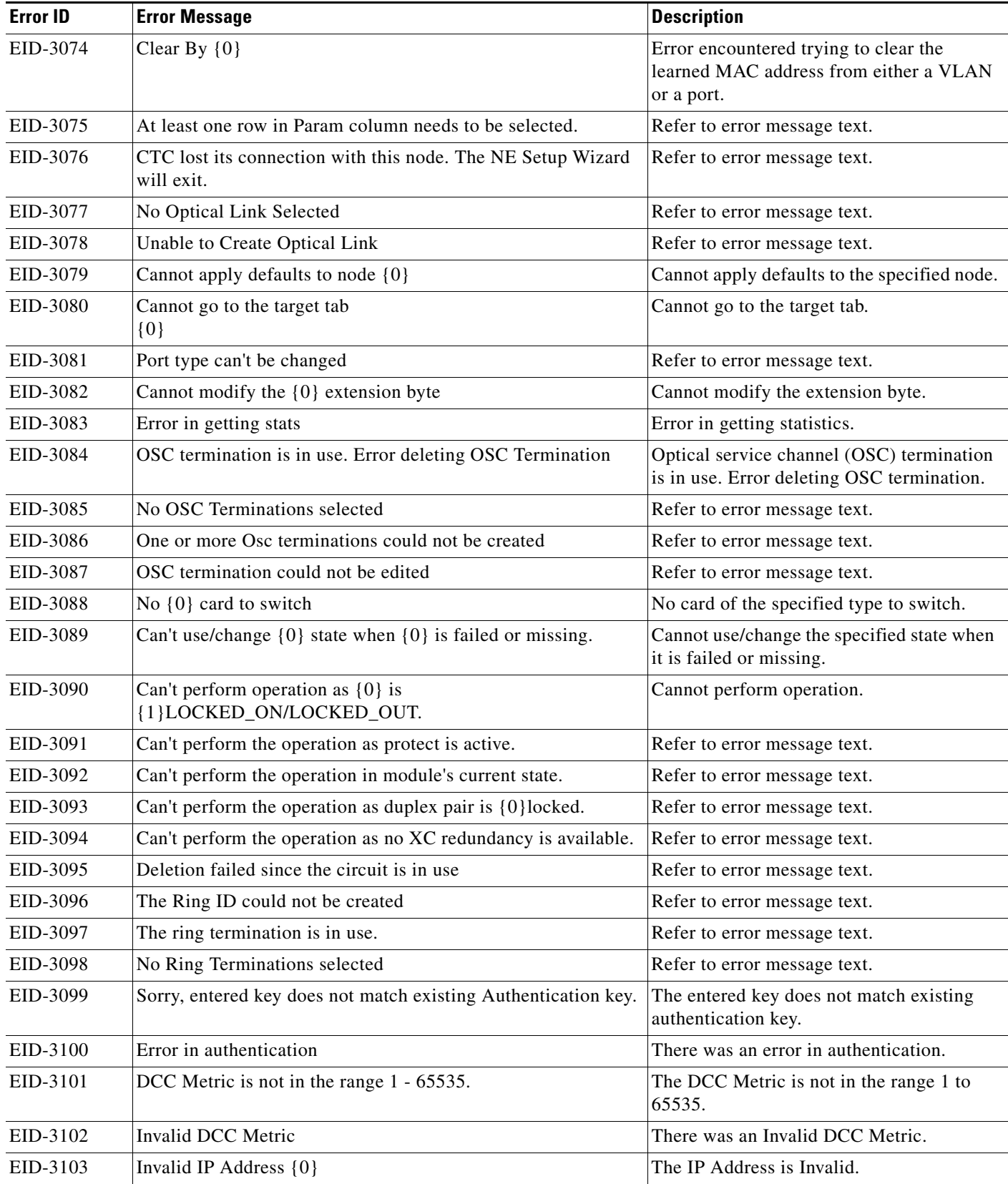

 $\blacksquare$ 

*Table 4-1 Error Messages (continued)*

| <b>Error ID</b> | <b>Error Message</b>                                                                                                    | <b>Description</b>                                                      |
|-----------------|----------------------------------------------------------------------------------------------------|-------------------------------------------------------------------------|
| EID-3104        | Router priority is not in the range of $0 - 255$                                                                                                    | The Router priority is not in the range of 0<br>to 255.                 |
| EID-3105        | <b>Invalid Router Priority</b>                                                                                                    | The Router Priority is Invalid.                                         |
| EID-3106        | Hello Interval is not in the range of $1 - 65535$                                                                                                    | The Hello Interval is not in the range of 1 to<br>65535.                |
| EID-3107        | Invalid Hello Interval                                                                                                    | The Hello Interval is Invalid.                                          |
| EID-3108        | Dead Interval is not in the range 1 - 0x7fffffff                                                                                                    | The Dead Interval is not in the range 1 to<br>0x7ffffffff.              |
| EID-3109        | Invalid Dead Interval                                                                                                    | The Dead Interval is invalid.                                           |
| EID-3110        | Dead Interval must be larger than Hello Interval                                                                                                    | Refer to error message text.                                            |
| EID-3111        | LAN transit delay is not in the range of 1 - 3600 seconds                                                                                             | The LAN transit delay is not in the range of<br>1 to 3600 seconds.      |
| EID-3112        | <b>Invalid Transit Delay</b>                                                                                                    | The transmit delay is invalid.                                          |
| EID-3113        | Retransmit Interval is not in the range 1 - 3600 seconds                                                                                              | The retransmit interval is not in the range 1<br>to 3600 seconds.       |
| EID-3114        | Invalid Retransit Int                                                                                                    | The retransmit interval is invalid.                                     |
| EID-3115        | LAN Metric is not in the range 1 - 65535.                                                                                                    | The LAN Metric is not in the range 1 to<br>65535.                       |
| EID-3116        | Invalid LAN Metric                                                                                                    | The LAN Metric is invalid.                                              |
| EID-3117        | If OSPF is active on LAN, no DCC Area Ids may be 0.0.0.0.<br>Please change all DCC Area Ids to non-0.0.0.0 values before<br>enabling OSPF on the LAN. | Refer to error message text.                                            |
| EID-3118        | If OSPF is active on LAN, LAN Area ID may not be the same<br>as DCC Area Id.                                                                          | Refer to error message text.                                            |
| EID-3119        | Validation Error                                                                                                    | There is a validation error.                                            |
| EID-3120        | No object of type $\{0\}$ selected to delete                                                                                                    | No object of the selected type selected to<br>delete.                   |
| EID-3121        | Error Deleting {0}                                                                                                    | There is an error deleting the item.                                    |
| EID-3122        | No object of type {0} selected to edit                                                                                                    | No object of the specified type selected to<br>edit.                    |
| EID-3123        | Error Editing {0}                                                                                                    | There was an error editing the item.                                    |
| EID-3124        | $\{0\}$ termination is in use. Check if $\{0\}$ is used by IPCC.                                                                                      | The specified termination is in use.                                    |
| EID-3125        | No {0} Terminations selected                                                                                                    | No specified terminations are selected.                                 |
| EID-3126        | {0} termination could not be edited                                                                                                    | The specified termination could not be<br>edited.                       |
| EID-3127        | Unable to provision orderwire because E2 byte is in use by<br>BLSR.                                                                                   | Refer to error message text.                                            |
| EID-3128        | The authentication key may only be $\{0\}$ characters maximum                                                                                         | The authentication key can only be the<br>specified characters maximum. |
| EID-3129        | The authentication keys do not match!                                                                                                    | Refer to error message text.                                            |

**The State** 

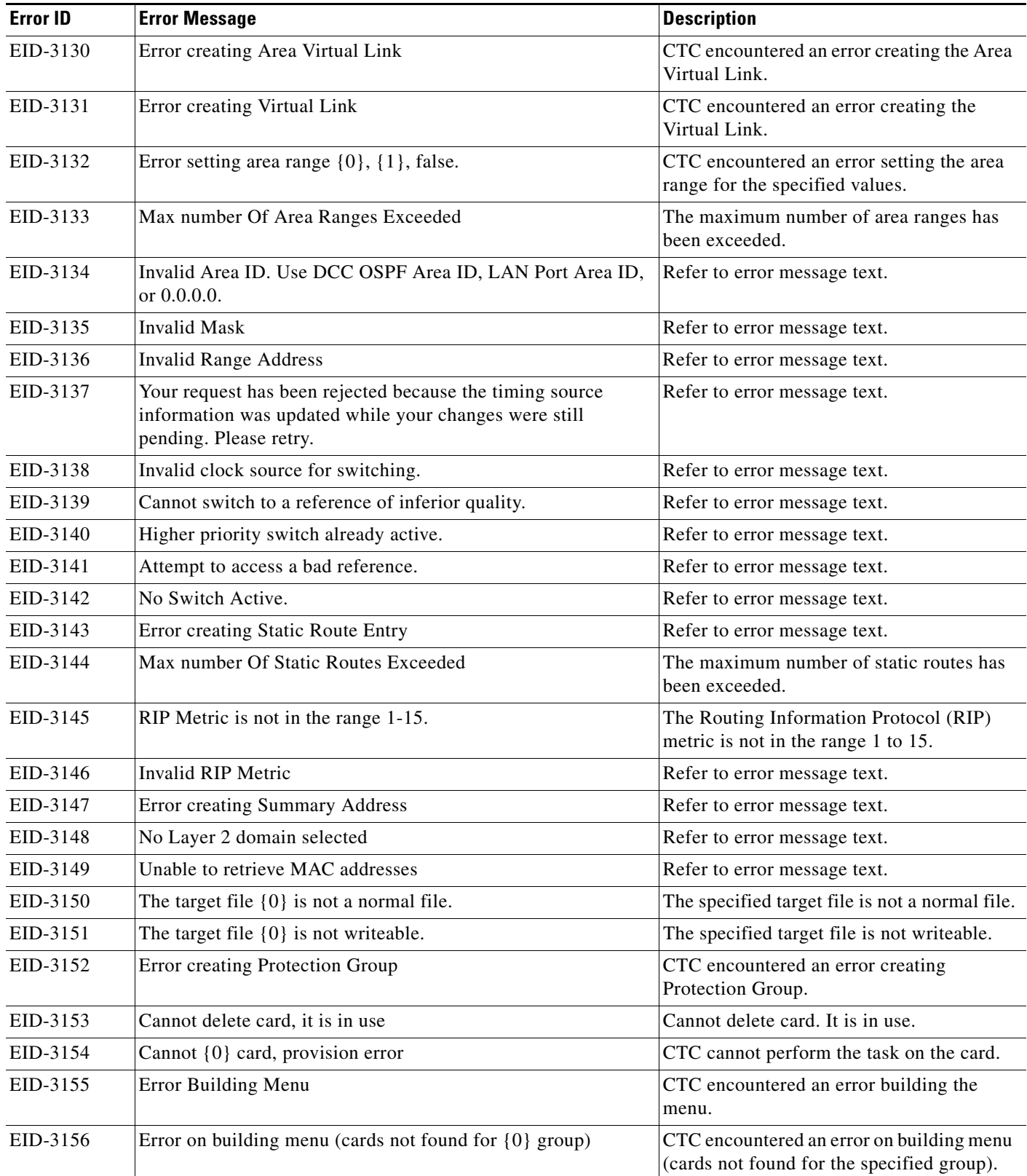

*Table 4-1 Error Messages (continued)*

| <b>Error ID</b> | <b>Error Message</b>                                                                                                    | <b>Description</b>                                                                                     |
|-----------------|----------------------------------------------------------------------------------------------------|----------------------------------------------------------------------------------------------------|
| EID-3157        | setSelectedModel unexpected model class {0}                                                                                            | CTC encountered an unexpected model<br>class while trying to complete the task.                        |
| EID-3158        | Unable to switch, a similar or higher priority condition exists<br>on peer or far-end card                                             | Refer to error message text.                                                                           |
| EID-3159        | Error applying operation                                                                                                    | CTC encountered an error applying this<br>operation.                                                   |
| EID-3160        | ${0}$ Error                                                                                                    | CTC encountered the displayed error.                                                                   |
| EID-3161        | Ring Upgrade Error                                                                                                    | Refer to error message text.                                                                           |
| EID-3162        | This protection operation cannot be set because the protection<br>operation on the other side has been changed but not yet<br>applied. | Refer to error message text.                                                                           |
| EID-3163        | Cannot validate data for row {0}                                                                                                    | Cannot validate data for the specified row.                                                            |
| EID-3164        | New Node ID $({0})$ for Ring ID ${1}$ duplicates ID of node ${3}$                                                                      | The new specified Node ID for the specified<br>Ring ID is the same as the second specified<br>Node ID. |
| EID-3165        | Ring IDs must be unique                                                                                                    | Refer to error message text.                                                                           |
| EID-3166        | Error refreshing {0} table                                                                                                    | CTC encountered an error refreshing the<br>specified table.                                            |
| EID-3167        | Slot already in use                                                                                                    | Refer to error message text.                                                                           |
| EID-3169        | Error Adding Card                                                                                                    | CTC encountered an error adding the card.                                                              |
| EID-3170        | Cannot delete card, {0}                                                                                                    | Cannot delete the specified card.                                                                      |
| EID-3171        | Error creating Trap Destination                                                                                                    | CTC encountered an error creating the trap<br>destination.                                             |
| EID-3172        | No Ether Thresholds selected                                                                                                    | Refer to error message text.                                                                           |
| EID-3173        | The contact ' $\{0\}$ ' exceeds the limit of $\{1\}$ characters.                                                                       | The specified contact exceeds the specified<br>character limit.                                        |
| EID-3174        | The location ' $\{0\}$ ' exceeds the limit of $\{1\}$ characters.                                                                      | The specified location exceeds the specified<br>character limit.                                       |
| EID-3175        | The operator identifier ${0}$ 'exceeds the limit of ${1}$ characters.                                                                  | The specified operator identifier exceeds<br>the specified character limit.                            |
| EID-3176        | The operator specific info '{0}' exceeds the limit of $\{1\}$<br>characters.                                                           | The specified operator specific information<br>exceeds the specified character limit.                  |
| EID-3177        | The name $\{0\}$ ' is empty!                                                                                                    | The specified name is empty.                                                                           |
| EID-3178        | The name ' $\{0\}$ ' exceeds the limit of $\{1\}$ characters.                                                                          | The specified name exceeds the specified<br>character limit.                                           |
| EID-3179        | Protect card is in use                                                                                                    | Refer to error message text.                                                                           |
| EID-3180        | 1+1 Protection Group does not exist.                                                                                                   | Refer to error message text.                                                                           |
| EID-3181        | Y Cable Protection Group does not exist.                                                                                               | Refer to error message text.                                                                           |
| EID-3182        | The Topology Element is in use and can't be deleted as<br>requested                                                                    | Refer to error message text.                                                                           |

**The State** 

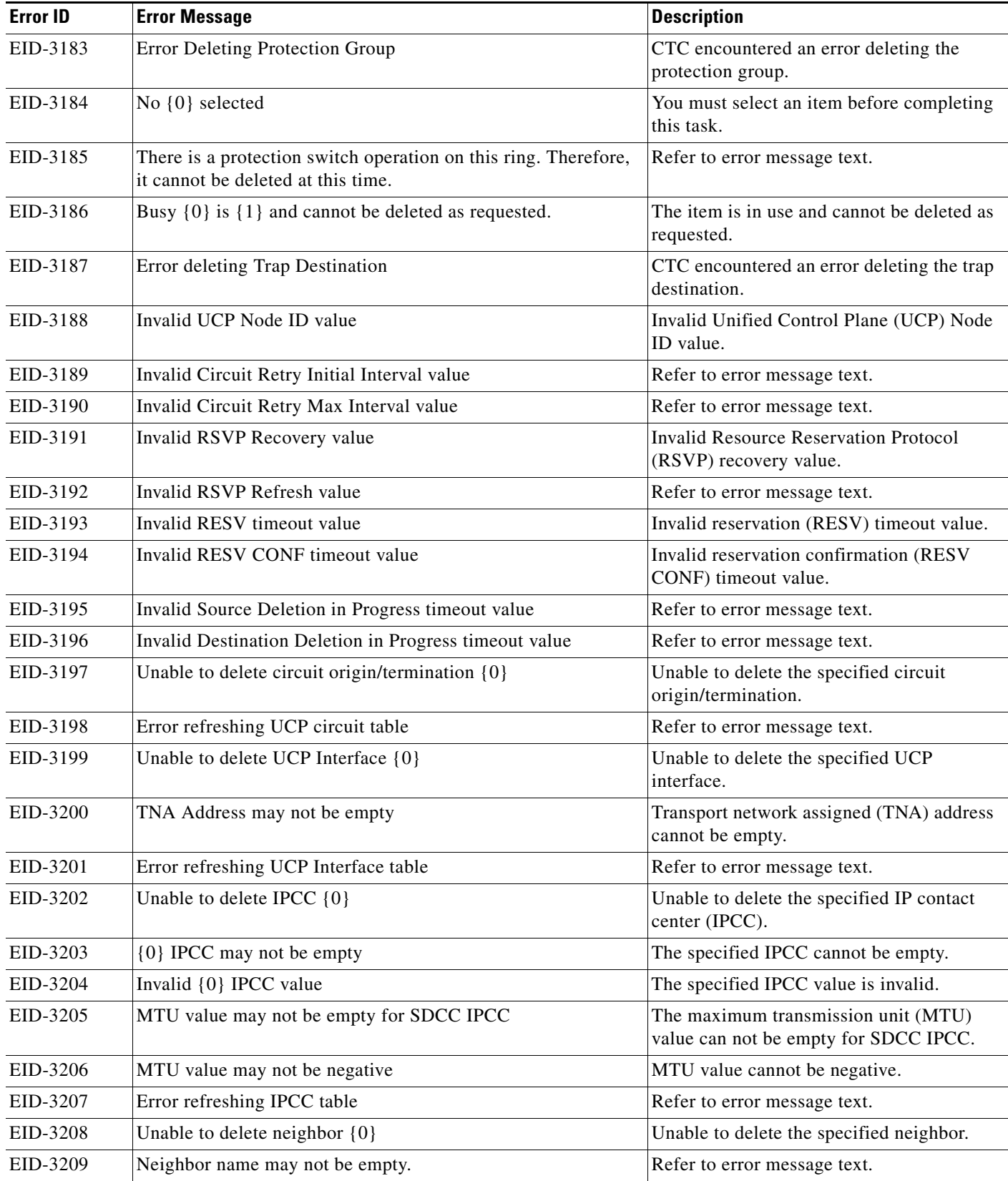

*Table 4-1 Error Messages (continued)*

| <b>Error ID</b> | <b>Error Message</b>                                                         | <b>Description</b>                                                                                                    |
|-----------------|------------------------------------------------------------------------------|----------------------------------------------------------------------------------------------------|
| EID-3210        | Neighbor name may not exceed {0} characters                                  | Neighbor name cannot exceed the specified<br>number of characters.                                                       |
| EID-3211        | Error refreshing table                                                       | Encountered an error while responding to<br>an update event from the NE. Unable to<br>properly refresh the table values. |
| EID-3212        | <b>IPCC Create Error</b>                                                     | Error creating the IPCC.                                                                                                 |
| EID-3213        | <b>UCP Neighbor Create Error</b>                                             | Error creating the UCP neighbor.                                                                                         |
| EID-3214        | Could not get number of HOs for line                                         | Refer to error message text.                                                                                             |
| EID-3215        | Error in refreshing                                                          | Used frequently in pane classes to indicate<br>a general error condition when trying to<br>refresh from the model.       |
| EID-3216        | <b>Invalid Proxy Port</b>                                                    | Invalid Proxy port.                                                                                                    |
| EID-3217        | Could not refresh stats.                                                     | Could not refresh statistics.                                                                                            |
| EID-3218        | Launch ANS                                                                   | Launch advanced network service (ANS).                                                                                   |
| EID-3219        | Refresh ANS                                                                  | Failure trying to retrieve optical link<br>information.                                                                  |
| EID-3220        | Error refreshing row {0}                                                     | Error refreshing the specified row.                                                                                      |
| EID-3221        | <b>Communication Error</b>                                                   | Refer to error message text.                                                                                             |
| EID-3222        | Could not clear stats                                                        | Refer to error message text.                                                                                             |
| EID-3223        | Error cancelling software upgrade                                            | Refer to error message text.                                                                                             |
| EID-3224        | Error accepting load                                                         | Refer to error message text.                                                                                             |
| EID-3225        | Error in pane refresh                                                        | Refer to error message text.                                                                                             |
| EID-3226        | Error refreshing page                                                        | Refer to error message text.                                                                                             |
| EID-3227        | Could not set baseline                                                       | Refer to error message text.                                                                                             |
| EID-3228        | Error refreshing screen                                                      | Refer to error message text.                                                                                             |
| EID-3229        | RIP is active on the LAN. Please disable RIP before enabling<br>OSPF.        | RIP is active on the LAN. Please disable<br>RIP before enabling OSPF.                                                    |
| EID-3230        | OSPF is active on the LAN. Please disable OSPF before<br>enabling RIP.       | OSPF is active on the LAN. Please disable<br>OSPF before enabling RIP.                                                   |
| EID-3231        | Error in Set OPR                                                             | Error in setting optical power received<br>$(OPR)$ .                                                                     |
| EID-3232        | Cannot transition port state indirectly: try editing directly                | Refer to error message text.                                                                                             |
| EID-3233        | Current loopback provisioning does not allow this state<br>transition        | Refer to error message text.                                                                                             |
| EID-3234        | Current synchronization provisioning does not allow this state<br>transition | Refer to error message text.                                                                                             |
| EID-3235        | Cannot transition state on monitored port                                    | Refer to error message text.                                                                                             |
| EID-3236        | DB Restore failed. {0}                                                       | The specified database restore failed.                                                                                   |
| EID-3237        | DB Backup failed. {0}                                                        | The specified database backup failed.                                                                                    |

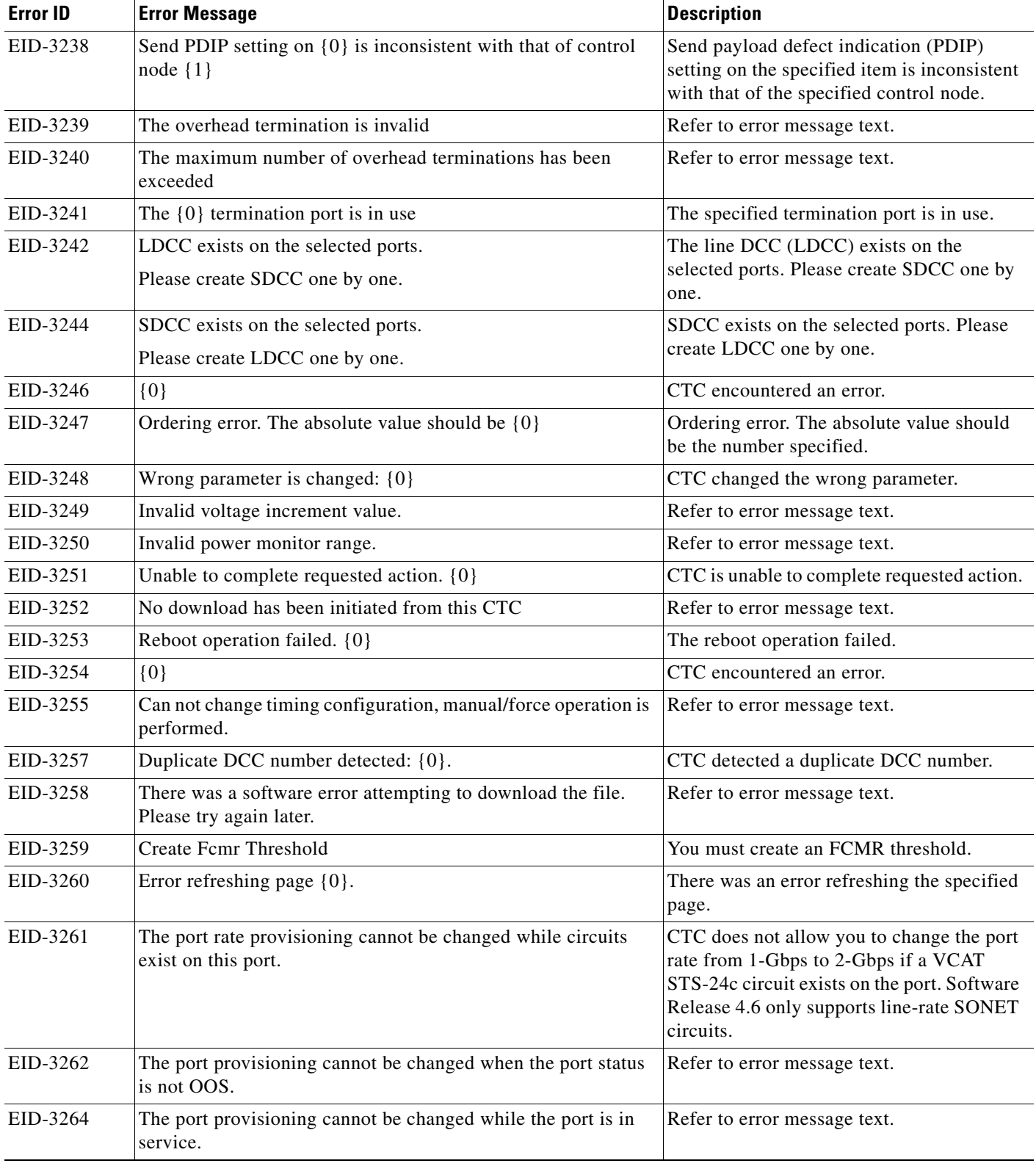

*Table 4-1 Error Messages (continued)*

**College** 

J.

J.

J.

l.

l.

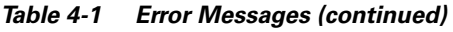

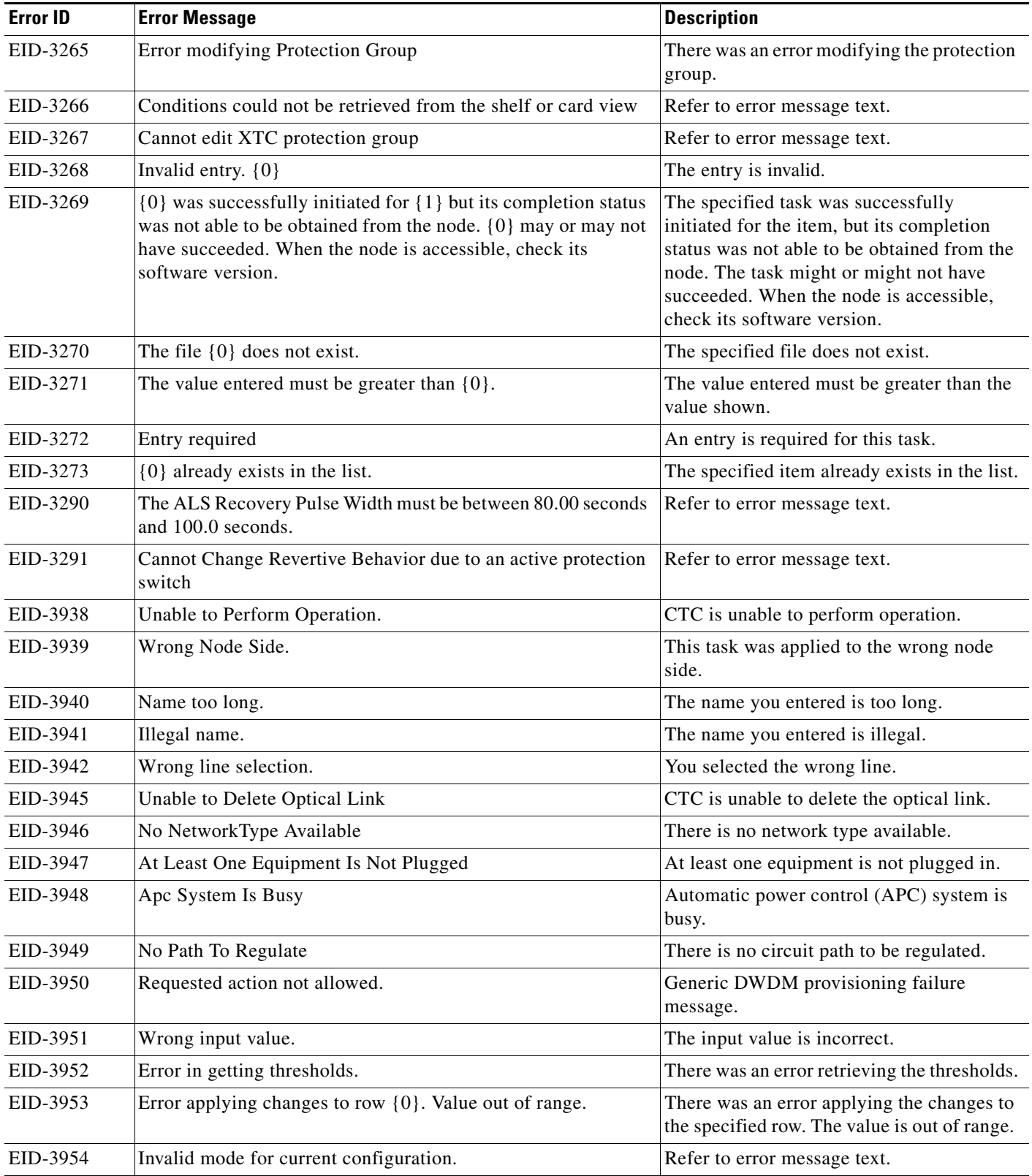

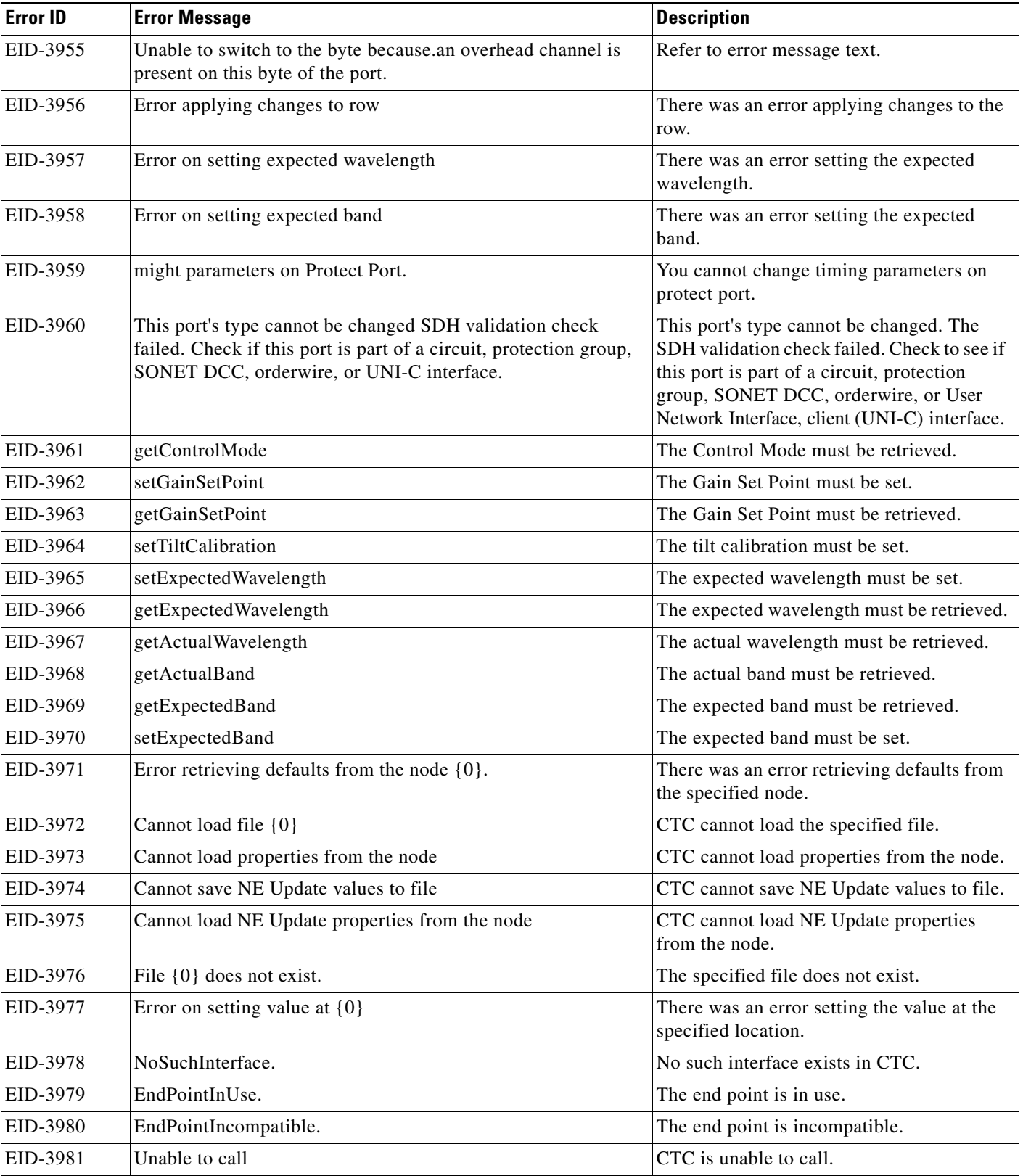

**The State** 

٠

*Table 4-1 Error Messages (continued)*

| <b>Error ID</b> | <b>Error Message</b>                                                                                                    | <b>Description</b>                                                      |
|-----------------|----------------------------------------------------------------------------------------------------|-------------------------------------------------------------------------|
| EID-3982        | Unable to Calculate Connections.                                                                                                    | CTC is unable to calculate connections.                                 |
| EID-3983        | OptLinkModel does not exist for index $=$                                                                                                    | The OptLinkModel does not exist for the<br>specified index.             |
| EID-3984        | Unable to call ANS.setNodeOpticalParam CannotPerform.                                                                                           | Refer to error message text.                                            |
| EID-3985        | Unable to call ANS.setNodeOpticalParam<br>FeatureUnsupported.                                                                                   | Refer to error message text.                                            |
| EID-3986        | ring termination is in use. Error deleting ring Termination.                                                                                    | Refer to error message text.                                            |
| EID-3987        | Error deleting ring Termination.                                                                                                    | There was an error deleting ring<br>termination.                        |
| EID-3988        | No Ring Terminations selected.                                                                                                    | You must select a ring termination.                                     |
| EID-3989        | Error creating Ring ID.                                                                                                    | There was an error creating the ring ID.                                |
| EID-3990        | OSC termination is in use.                                                                                                    | The OSC termination is in use.                                          |
| EID-3991        | Error deleting OSC Termination.                                                                                                    | There was an error deleting the OSC<br>termination.                     |
| EID-3992        | No OSC Terminations selected.                                                                                                    | There are no OSC terminations selected.                                 |
| EID-3993        | One or more Osc termination could not be created. {0}                                                                                           | The specified OSC termination could not be<br>created.                  |
| EID-3994        | OSC termination could not be edited.                                                                                                    | The OSC termination could not be edited.                                |
| EID-3995        | No Optical Link selected.                                                                                                    | You must select an optical link.                                        |
| EID-3996        | ERROR on calculate automatic optical link list.                                                                                                 | There was an error calculating the<br>automatic optical link list.      |
| EID-3997        | Attempt to access an Ochne Connection that has been<br>destroyed.                                                                               | You attempted to access an OCHNC<br>connection that has been destroyed. |
| EID-3998        | Tunnel Type Could not be changed Do you wish to roll back?                                                                                      | The tunnel type could not be changed. Do<br>you wish to roll back?      |
| EID-3999        | Tunnel repair failed                                                                                                    | CTC could not repair the tunnel.                                        |
| EID-9990        | Test message with no variable data.                                                                                                    | Refer to error message text.                                            |
| WID-2149        | There is nothing exportable on this view.                                                                                                    | Refer to error message text.                                            |
| WID-2150        | Node not initialized. Please wait and try again.                                                                                                | Refer to error message text.                                            |
| WID-2151        | Wait until all the circuits have been repaired to begin a bridge<br>and roll operation on the circuits.                                         | Refer to error message text.                                            |
| WID-2152        | Spanning tree protection is being disabled for this circuit.                                                                                    | Refer to error message text.                                            |
| WID-2153        | Adding this drop makes the circuit a PCA circuit.                                                                                               | Refer to error message text.                                            |
| WID-2154        | Disallow creating monitor circuits on a port grouping circuit.                                                                                  | Refer to error message text.                                            |
| WID-2155        | Only partial switch count support on some nodes.<br>${0}$                                                                                       | Refer to error message text.                                            |
| WID-2156        | Manual roll mode is recommended for dual rolls. For auto dual<br>rolls, please verify that roll to facilities are in service and error<br>free. | Refer to error message text.                                            |

| <b>Error ID</b> | <b>Error Message</b>                                                                                                    | <b>Description</b>                                                                                                    |
|-----------------|----------------------------------------------------------------------------------------------------|----------------------------------------------------------------------------------------------------|
| WID-2157        | Cannot complete roll(s).<br>${0}$                                                                                                    | CTC cannot complete the roll $(s)$ .                                                                                                    |
| WID-2158        | Invalid roll mode.<br>$\{0\}$                                                                                                    | The selected roll mode is invalid.                                                                                                    |
| WID-2159        | Roll not ready for completion.<br>${0}$                                                                                              | The roll is not ready for completion.                                                                                                    |
| WID-2160        | Roll not connected.<br>${0}$                                                                                                    | The selected roll is not connected.                                                                                                    |
| WID-2161        | Sibling roll not complete.<br>${0}$                                                                                                  | The sibling roll is not complete.                                                                                                    |
| WID-2162        | Error during roll acknowledgement.<br>${0}$                                                                                          | There was an error during the roll<br>acknowledgement.                                                                                    |
| WID-2163        | Cannot cancel roll.<br>$\{0\}$                                                                                                    | CTC cannot cancel the roll.                                                                                                    |
| WID-2164        | Roll error.<br>${0}$                                                                                                    | CTC encountered a roll error.                                                                                                    |
| WID-2165        | The MAC address of node {0} has been changed. All circuits<br>originating from or dropping at this node will need to be<br>repaired. | The MAC address of the specified node has<br>been changed. All circuits originating from<br>or dropping at this node need to be repaired. |
| WID-2166        | Unable to insert node into the domain. The node is not<br>initialized.                                                               | Refer to error message text.                                                                                                    |
| WID-2167        | Insufficient security privilege to perform this action.                                                                              | You have insufficient security privilege to<br>perform this action.                                                                       |
| WID-2168        | Warnings loading {0}.<br>$\{1\}$                                                                                                    | CTC encountered warnings while loading<br>the specified item.                                                                             |
| WID-2169        | One or more of the profiles selected do not exist on one or more<br>of the nodes selected.                                           | Refer to error message text.                                                                                                    |
| WID-2170        | The profile list on node $\{0\}$ is full. Please delete one or more<br>profiles if you wish to add profile {1}.                      | The profile list on the specified node is full.<br>Please delete one or more profiles if you<br>wish to add the specified profile.        |
| WID-2171        | You have been logged out. Click OK to exit CTC.                                                                                      | Refer to error message text.                                                                                                    |
| WID-2172        | The CTC CORBA (IIOP) listener port setting of $\{0\}$ will be<br>applied on the next CTC restart.                                    | The specified CTC CORBA (IIOP) listener<br>port setting will be applied on the next CTC<br>restart.                                       |
| WID-2213        | The current type or state of some drops does not allow the new<br>circuit state of $\{0\}$ to be applied to them indirectly.         | The current type or state of some drops does<br>not allow the specified new circuit state to<br>be applied to them indirectly.            |
| WID-3243        | LDCC exists on the selected port. Please remove one after the<br>connection is created.                                              | Refer to error message text.                                                                                                    |
| WID-3245        | SDCC exists on the selected port. Please remove one after the<br>connection is created.                                              | Refer to error message text.                                                                                                    |

*Table 4-1 Error Messages (continued)*

 $\blacksquare$ 

٠

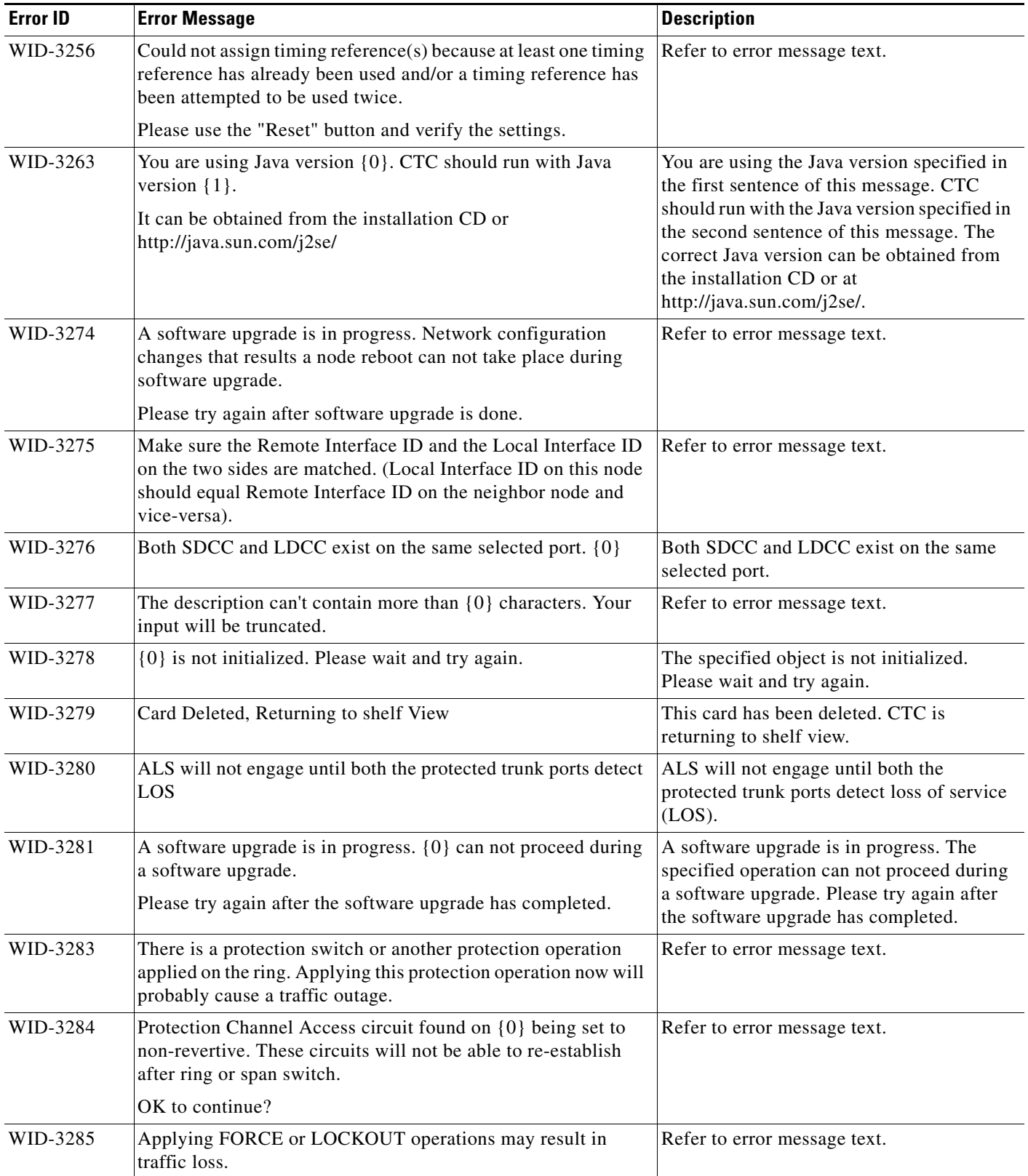

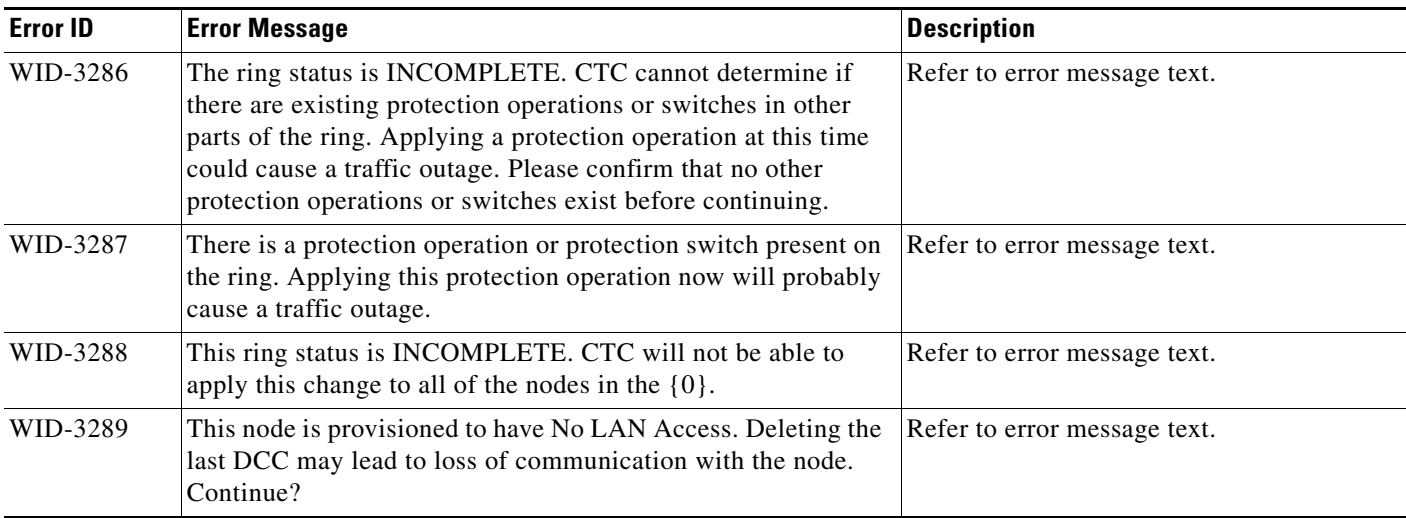

**The State** 

٠